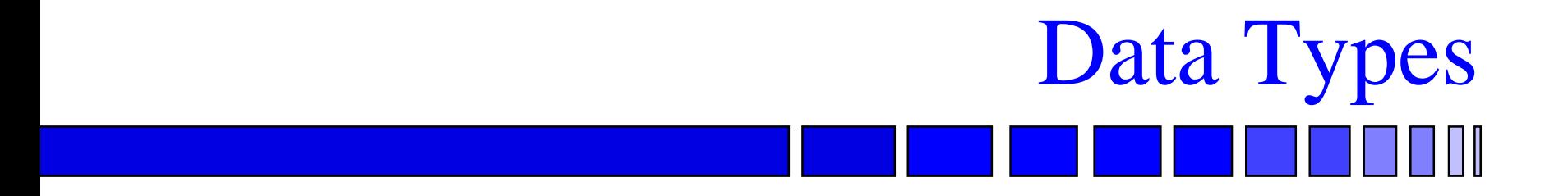

### Prof. K. J. Hintz

## Department of Electrical and Computer Engineering George Mason University

1

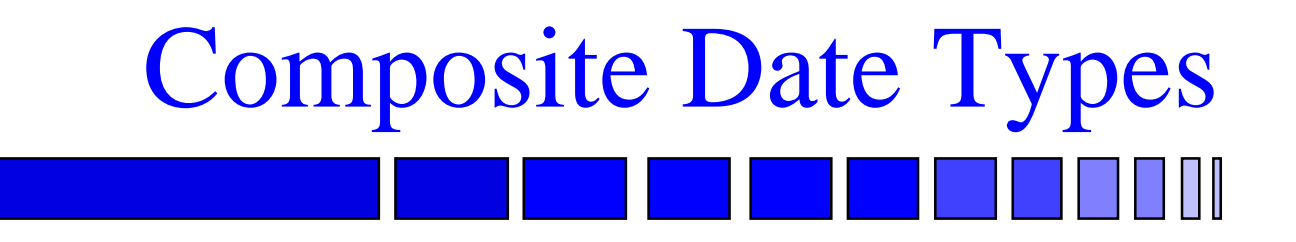

### ■ Arrays

- $\mathcal{L}_{\mathcal{A}}$ Single and multi-dimensional
- $\mathcal{L}_{\mathcal{A}}$ Single Type
- Records
	- $\mathcal{L}_{\mathcal{A}}$ Mixed types

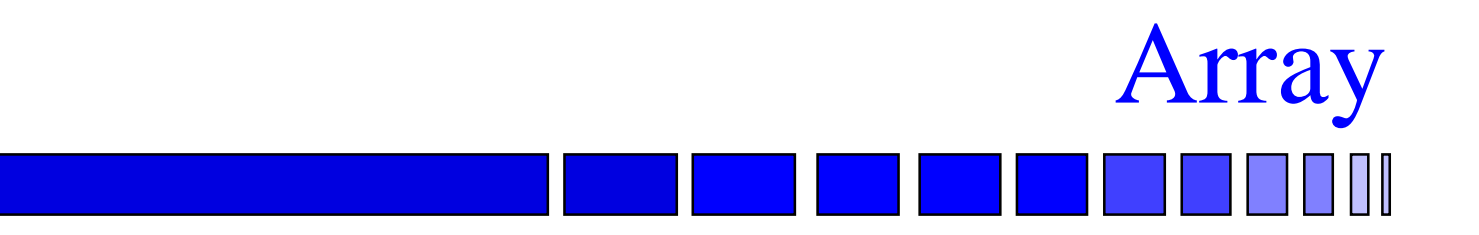

- Indexed Collection of Elements All of the Same Type
	- One-dimensional with one index
	- Multi-dimensional with several indices

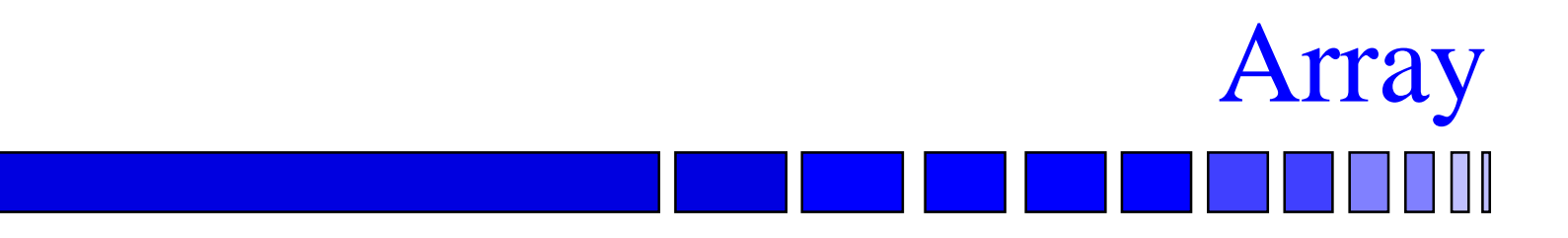

### – Constrained

- » the bounds for an index are established when the type is defined
- Unconstrained
	- » the bounds are established after the type is defined
- $\mathcal{L}_{\mathcal{A}}$ – Each position in the array has a scalar index value associated with it

# Array Definition Syntax

**array (** *discrete\_range* **{** , ... **} ) of** *element\_subtype\_indication* ;

### *discrete\_range* is an index

 $\mathcal{L}_{\mathcal{A}}$  name of previously declared type with optional range constraint

## Array Declaration, *e.g*.,

### **type** Large\_Word **is array (** 63 **downto** 0 **) of bit** ;

### **type** Address\_List **is array (** 0 **to** 7 **) of Large\_Word** ;

## Array Declaration, *e.g.,* **type** 2D\_FFT **is array (** 1 **to** 128, 1 **to** 128 **) of real** ;

### **type** Scanner **is array (** byte range 0 **to** 63 **) of integer** ;

**type** Sensor\_Status **is array (** Stdby, On, Off **) of time** ;

Unconstrained Declaration **type** Detector\_Array **is array ( natural range <> ) of natural** ; ■ The symbol '<>' is called a box and can be thought of as a place-holder for the index range.

■ Box is filled in later when the type is used. **variable** X\_Ray\_Detector : Detector\_Array **(** 1 **to** 64 **)** ;

# Predefined Unconstrained Types

### **type** string **is array ( positive range <> ) of character** ;

### **type** bit\_vector **is array**

**( natural range <> ) of bit** ;

# Predefined Unconstrained Types

**type** std\_ulogic\_vector **is array ( natural range <> ) of std\_ulogic** ;

### **type** bit\_vector **is array ( natural range <> ) of bit** ;

# Unconstrained Array Ports

### ■ 1. Specify Port As Unconstrained

## ■ 2. Index Bounds of Signal Determine Size of Port

### $\mathcal{L}_{\mathcal{A}}$  *e.g.*, AND Gates With Different Number of Inputs

# 1. Unconstrained Array Port, *e.g.*,

### **entity And\_Multiple is**

**port (** i : **in bit\_vector** ; y : **out bit )** ;

### **end entity** And\_Multiple ;

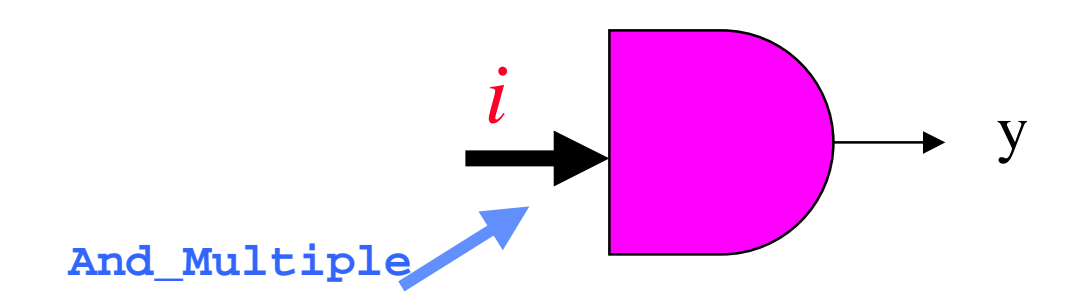

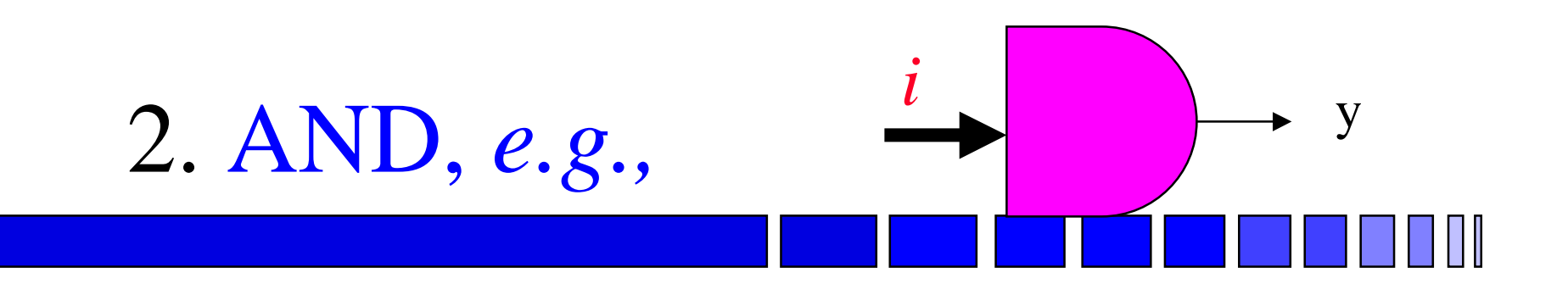

```
architecture And_Multiple_B of
 And_Multiple is
begin
 And_Reducer : process ( i ) is
  variable Result : bit ;
 begin
   Result := '1' ;
   for Index in i'Range loop
  Result := Result and i ( Index ) ;
   end loop ;
```
Copyright © 1997/8/9, KJH, 545\_5, 5/7/2001

variable Signal created outside the loop

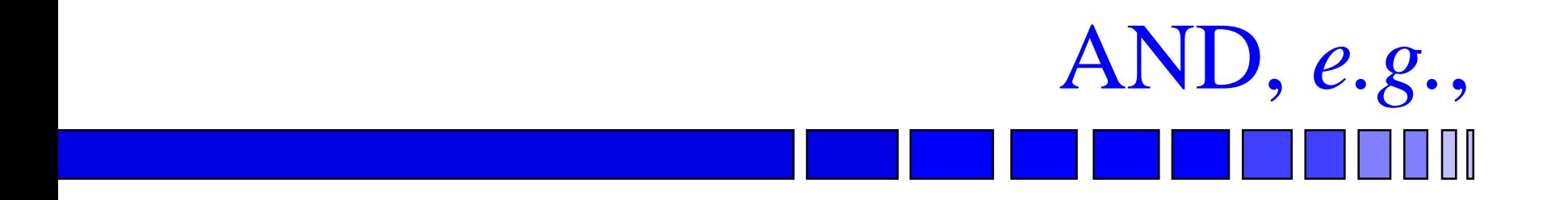

### y **<=** Result ; **end process** And\_Reducer ; **end architecture** And\_Multiple\_B ; signal

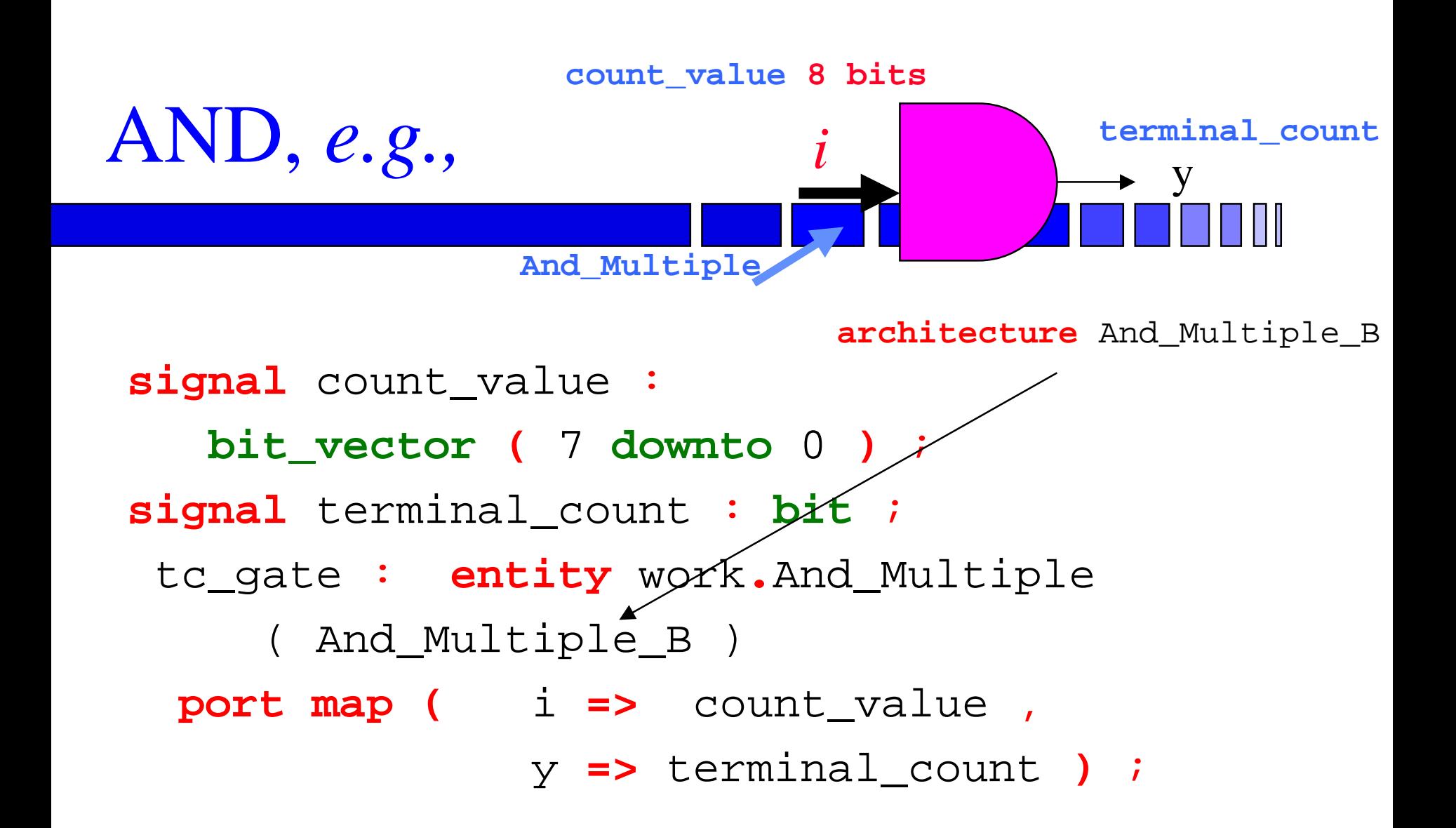

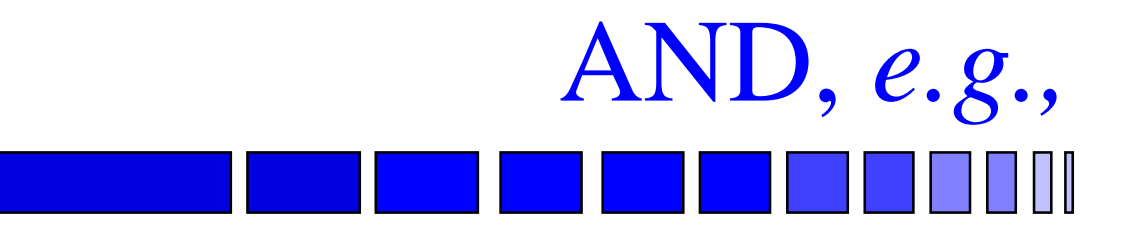

### ■ The Input Port Is Constrained by the Index Range of the Input Signal, *i.e*., An 8-Input AND Gate.

# Array References

- Arrays Can Be Equated, Rather Than Having to Transfer Element by Element
- Refer to Individual Elements By
	- $\mathcal{L}_{\mathcal{A}}$ Single Index Value, *e.g.,* A(5)
	- Range: a contiguous sequence of a onedimensional array can be referred to by using it as an index. *e.g.,* A( <sup>5</sup> to 15 )
	- $\mathcal{L}_{\mathcal{A}}$ Previously defined subtype
	- Index types do not have to be the same

# Array Aggregate Syntax

### ■ A List of Element Values Enclosed in Parentheses

### ■ Used to Initialize Elements of an Array to Literal Values

$$
aggregate <= \qquad \qquad \text{( choices => ]}
$$
\n
$$
expression \{ \dots \}
$$

# Array Aggregate

- Two Ways of Referring to Elements
	- $\mathcal{L}_{\mathcal{A}}$ Positional: explicitly list values in order
	- $\mathcal{L}_{\mathcal{A}}$  Named Association: Explicitly list values by their index using "choices"
		- » Order NOT important
- Positional and Named Association Cannot Be Mixed Within an Aggregate.

**type** Sensor\_Status **is array (** Stdby , On , Off **) of time** ;

**variable** FLIR\_Status : Sensor\_Status :**<sup>=</sup> (** 0 sec , 0 sec , 0 sec **)**;

**variable** FLIR\_Status : Sensor\_Status :**<sup>=</sup> (** On **=>** 5 sec **)** ;

### ■ **others** Can Be Used in Place of an Index in a Named Association,

 $\mathcal{L}_{\mathcal{A}}$ – Indicating a Value to Be Used for All Elements Not Explicitly Mentioned

**variable** FLIR\_Status : Sensor\_Status :**<sup>=</sup> (** Off **=>** 10 min, **others =>** 0 sec **)** ;

■ A Set of Values *Can Be Set to a Single Value* by Forming a List of Elements Separated by Vertical Bars,  $\vert$ .

**type** 2D\_FFT **is array (** 1 **to** 128, 1 **to** 128 **) of real** ; **variable** X\_Ray\_FFT : 2D\_FFT **:= ( (** 60, <sup>68</sup> **)|(** 62, <sup>67</sup> **)|(** 67, <sup>73</sup> **) | (** 60, <sup>60</sup> **) =>** 1.0 , **others** 0.0 **)** ;

■ One-Dimensional Arrays of Bit or Boolean

 $\mathcal{L}_{\mathcal{A}}$  Element by element AND, OR, NAND, NOR, XOR, XNOR *can be done on array*

Array Operations

**type** Large\_Word **is array (** 63 **downto** 0 **) of bit** ;

**variable** Samp\_1 , Samp\_2 : Large\_Word **(** 0 **to** 63 **=>** '0' **)** ;

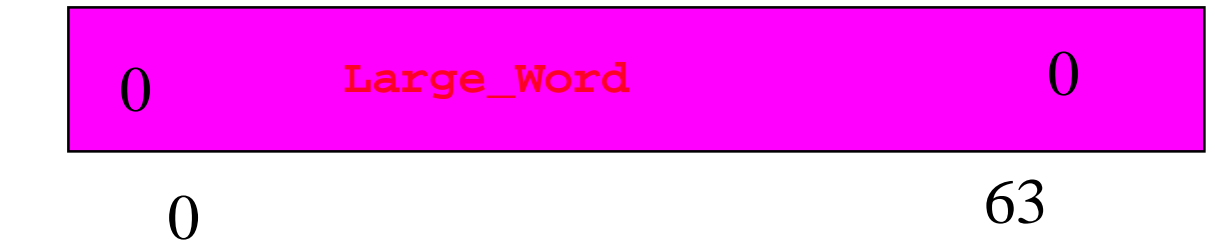

# Array Operations, *e.g*.,

**constant** Bit\_Mask : Large\_Word **(** 8 **to** 15 **=>** '1' **)** ;

Samp\_2 :**<sup>=</sup>** Samp\_1 **and** Bit\_Mask ;

Bits from 8 to 15 are AND-ed with Bit\_Mask

## Complement of elements of a single array, **NOT**

Array Operations

Samp\_2 :**<sup>=</sup> not** Samp\_1 ;

## ■ One-Dimensional Arrays Can Be Shifted and Rotated

- Shift
	- » Logical: Shifts and fills with zeros
	- » Arithmetic: Shifts and fills with copies from the end being vacated

Array Operations

– Rotate

» Shifts bits out and back in at other end

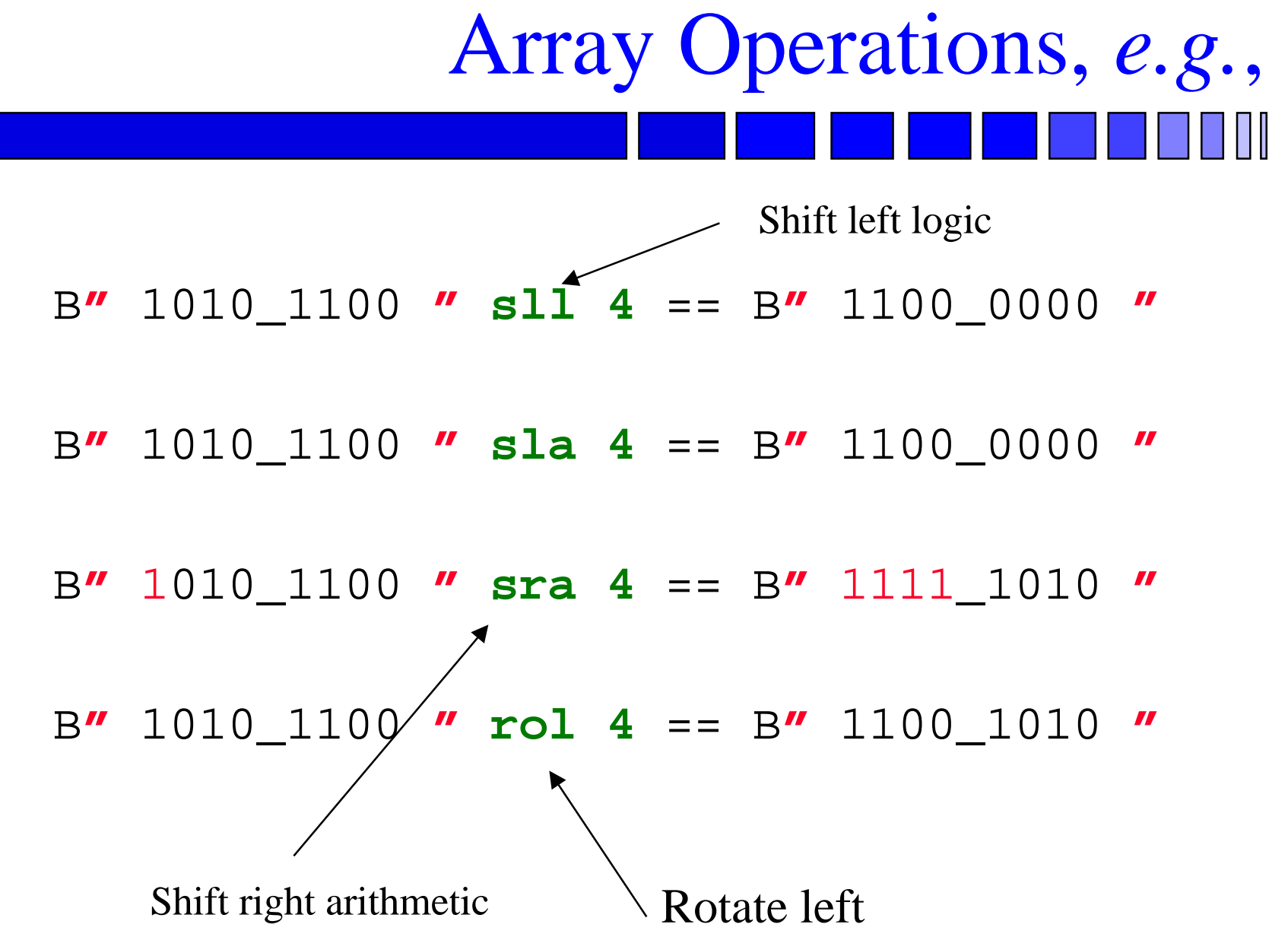

## ■ One-Dimensional Arrays Can Be Operated on by Relational Operators,

Array Operations

**= , /= , < , <= , > , >=**

Arrays need not be of the same length

Arrays must be of same type

Array Operations ■ Concatenation Operator, **&**  $\mathcal{L}_{\mathcal{A}}$  Can combine array and scalar B**"** 1010\_1100 **" &** B**"** 1100\_0000 **"** == B**"** 1010\_1100\_1100\_0000 **"** B**"** 1010\_1100 **" & '**1**'** == B**"** 1010\_1100\_1 **"**

# Array Type Conversions

- One Array Type Can Be Converted to Another If:
	- $\mathcal{L}_{\mathcal{A}}$ Same element type
	- Same number of dimensions
	- $\mathcal{L}_{\mathcal{A}}$ – Same index types

# Array Type Conversions, *e.g.*,

*Example*

**subtype** name **is string (** 1 **to** 20 **)** ; **type** display\_string **is array ( integer range** 0 **to** 19 **) of character** ; **variable** item\_name : name ; **variable** display : display string ; display :**<sup>=</sup>** display\_string **(** item\_name **)** ;

■ Assignments Can Be Made From a Vector to an Aggregate of Scalars or Vice-Versa.

**type** Sensor\_Status is **array (** Stdby, On, Off **) of time** ;

**variable** Stdby\_Time, On\_Time, Off\_Time : **time** ;

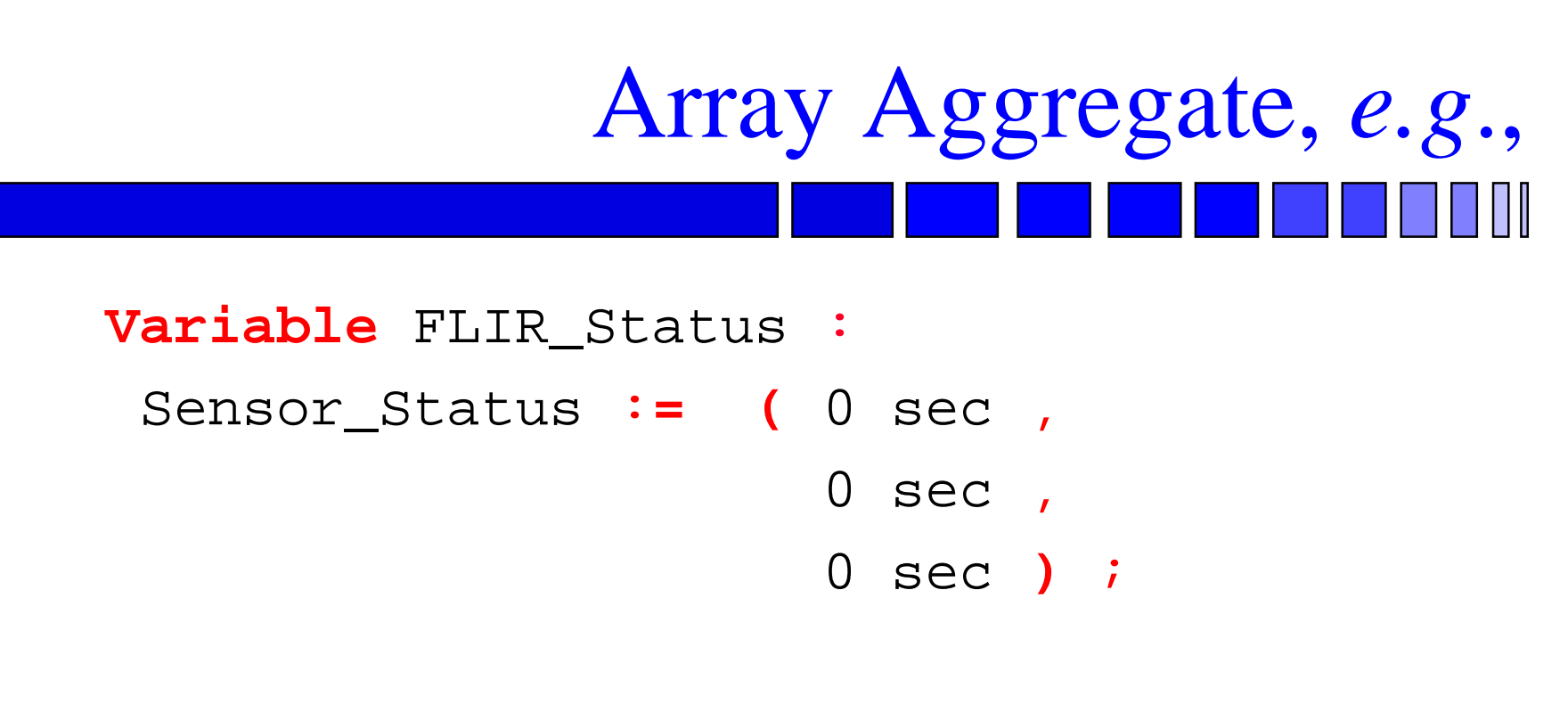

**(** Stdby\_Time, On\_Time, Off\_Time **)** :**<sup>=</sup>** Flir\_Status ;

# Records

## ■ Collections of Named Elements of Possibly Different Types.

## ■ To Refer to a Field of a Record Object, Use a Selected Name.

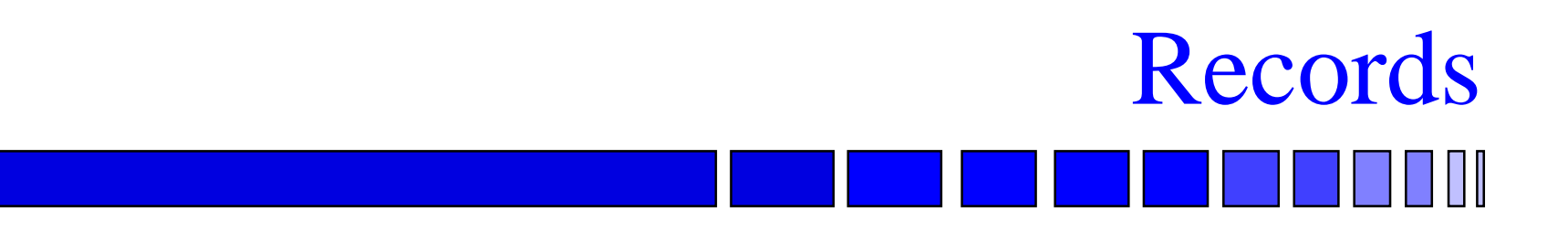

■ Aggregates Can Be Used to Write Literal Values for Records.

- Positional and Named Association Can Be Used
	- $\mathcal{L}_{\mathcal{A}}$  Record field names being used in place of array index names.

## **type** instruction **is record** op\_code : processor\_op ; address\_mode : mode ; operand1, operand2 : **integer range** 0 **to** 15 ; **end record** ;

Record *e.g.,*\*

#### **\*Ashenden, VHDL cookbook**

## End of LectureI

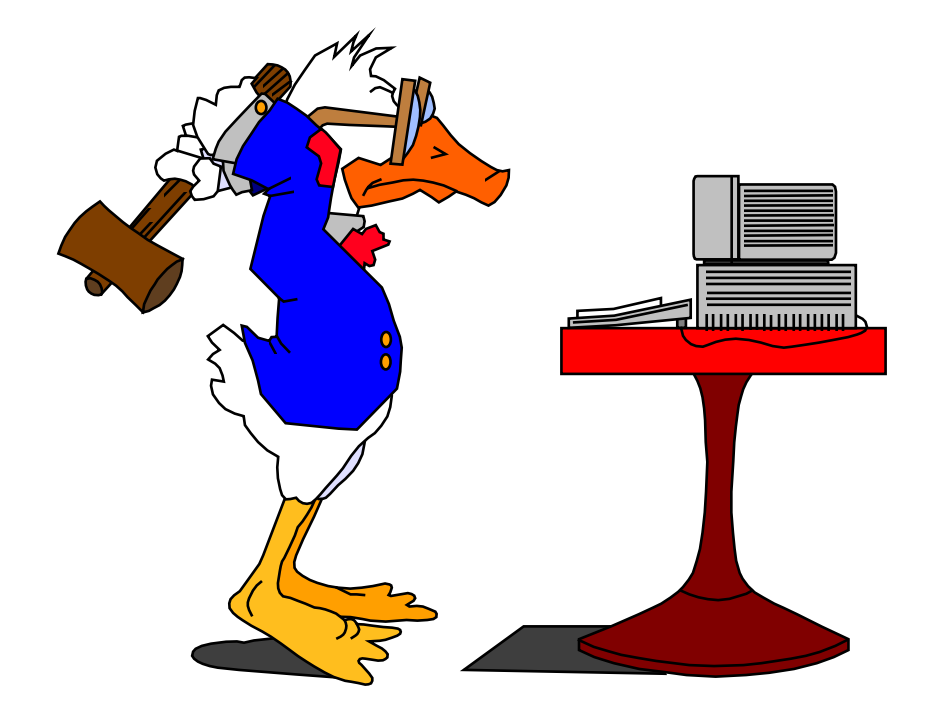